### Synchronization Part 2

CSE 410 - Computer Systems November 28, 2001

## Readings and References

#### • Reading

- › Chapter 7, Sections 7.4 through 7.7, *Operating System Concepts*, Silberschatz, Galvin, and Gagne
- Other References

### Shared Stack

```
void Stack::Push(Item *item) {
     item->next = top;
     top = item;
}
```
- Suppose two threads, red and blue, share this code and a Stack s
- The two threads both operate on s › each calls s->Push(…)
- Execution is interleaved by context switches

### Stack Example

• Now suppose that a context switch occurs at an "inconvenient" time, so that the actual execution order is

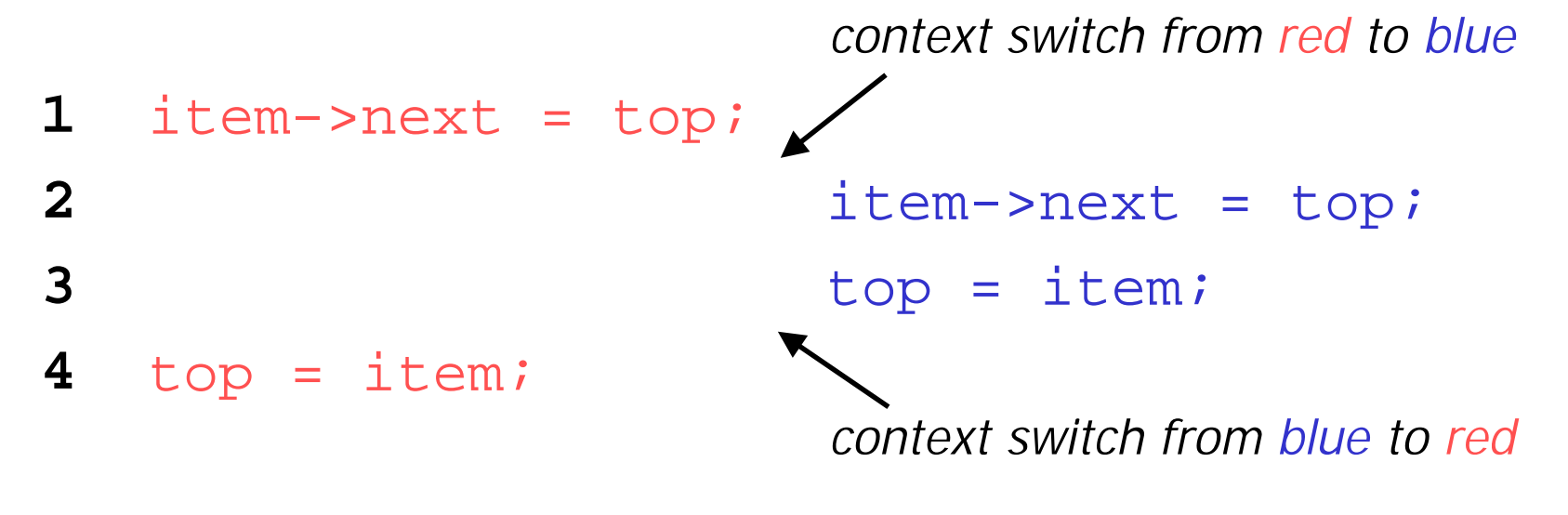

#### Disaster Strikes

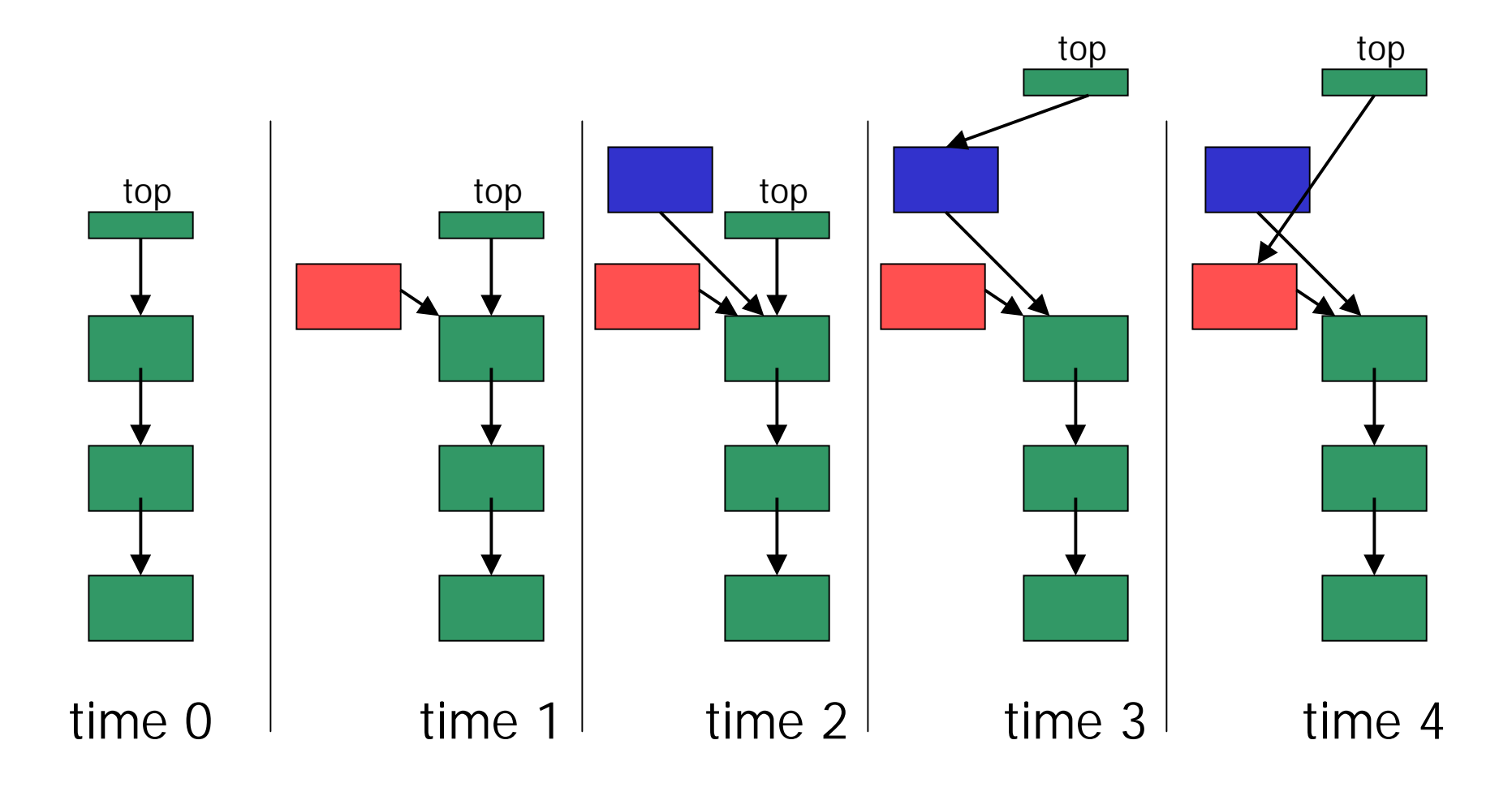

### Shared Stack Solution

• How do we fix this using locks?

```
void Stack::Push(Item *item) {
    lock->Acquire();
    item->next = top;
    top = item;lock->Release();
}
```
### Correct Execution

• Only one thread can hold the lock lock->Acquire();  $item$ ->next = top; top = item; lock->Release(); lock->Acquire(); *wait for lock acquisition* item->next = top;  $top = item;$ lock->Release();

#### Correct Execution

top

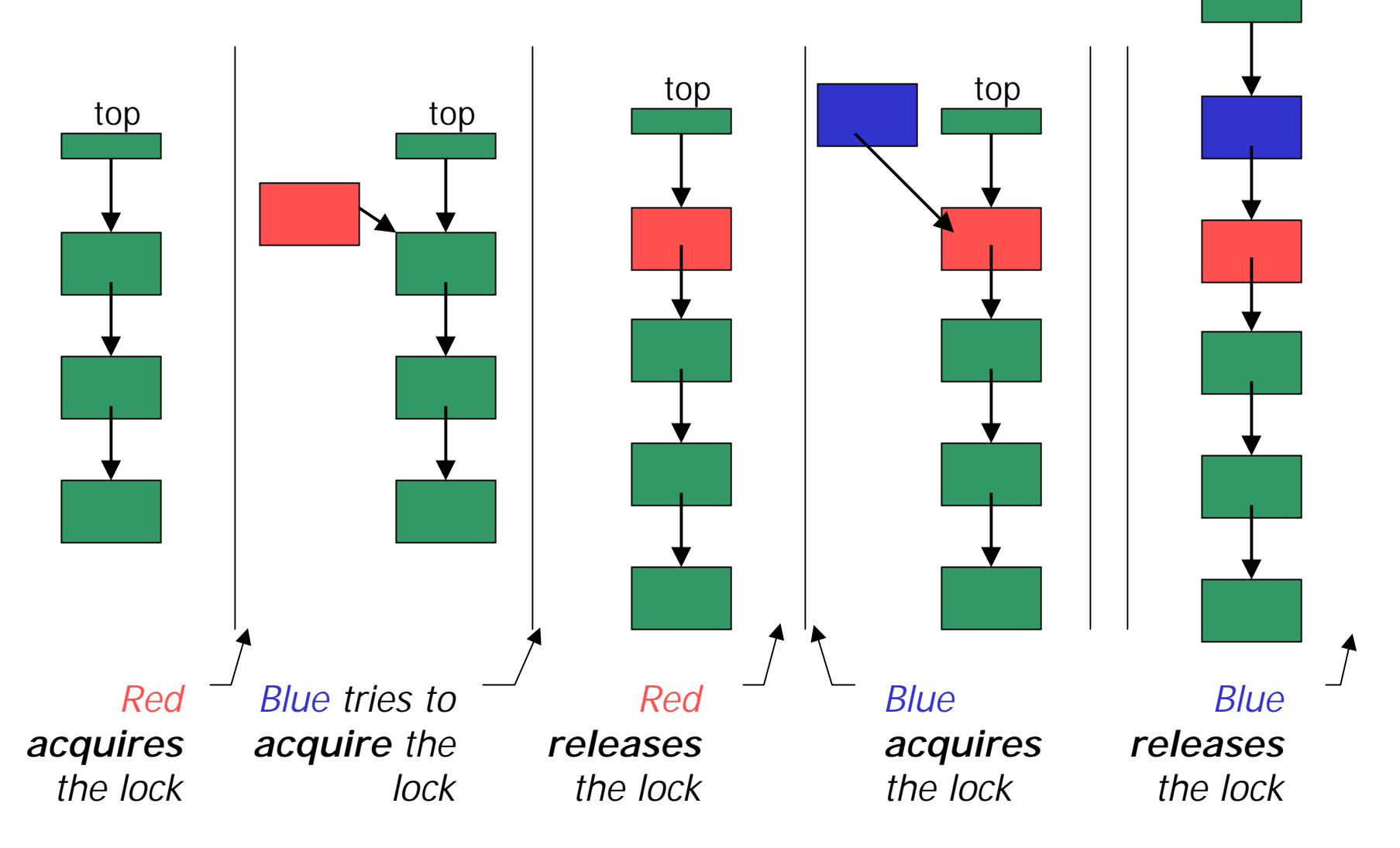

## How can Pop wait for a Stack item?

•Synchronized stack using locks

```
Stack::Push(Item * item) {
   lock->Acquire();
  push item on stack
   lock->Release();
                               Item * Stack::Pop() {
                                   lock->Acquire();
                                  pop item from stack
                                  lock->Release();
                                  return item;}
```
- › want to go to sleep inside the critical section
- › other threads won't be able to run because Pop holds the lock
- › **condition variables** make it possible to go to sleep inside a critical section, by **atomically** releasing the lock and going to sleep

}

### Monitors

- **Monitor**: a **lock** and **condition variables**
- Key addition is the ability to inexpensively and reliably wait for a condition change
- Often implemented as a separate class
	- › The class contains code and private data
	- $\sum$ Since the data is private, only monitor code can access it
	- › Only one thread is allowed to run in the monitor at a time
- Can also implement directly in other classes using locks and condition variables

## Condition Variables

- A condition variable is a queue of threads waiting for something inside a critical section
- There are three operations
	- › **Wait()--**release lock & go to sleep (atomic); reacquire lock upon awakening
	- › **Signal()--**wake up a waiting thread, if any
	- › **Broadcast()--**wake up all waiting threads
- A thread must hold the lock when doing condition variable operations

### Stack with Condition Variables

• Pop can now wait for something to be pushed onto the stack

```
Stack::Push(Item *item) {
   lock->Acquire();
   push item on stack
   condition->signal( lock );
   lock->Release();
}
                               Item *Stack::Pop() {
                                   lock->Acquire();
                                  while( nothing on stack ) {
                                     condition->wait( lock );
                                 }
                                   pop item from stack
                                   lock->Release();
                                   return item;}
```
## Database Readers and Writers

- Many threads may read the database at the same time
- If any thread is writing the database, then no other thread may read or write
	- › when a reader enters, it must wait if there is a writer inside
	- › when a writer enters, it must wait if there is a reader or writer inside
	- › writers have priority over readers

### **Constraints**

- Reader can access the database when nowriters are active
	- › condition okToRead
- Writer can access the database when no readers or writers are active
	- › condition okToWrite
- Only one thread of any type can manipulate the shared state variables at a time
	- › lock

## Basic Algorithm

```
Database::read()
```

```
 wait until no writers
```

```
 access database
```

```
 checkout -- wake up waiting writer (if any)
```

```
Database::write()
    wait until no readers or writers access database checkout -- wake up waiting readers or writers
```
### State Variables

Condition okToRead = TRUE; // "signaled" Condition okToWrite = TRUE; // "signaled" Lock lock = FREE;  $\sqrt{7}$  "signaled"

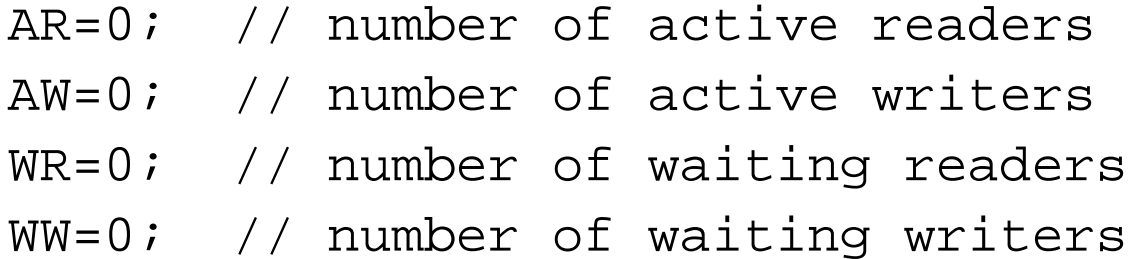

```
Database::read() {
 StartRead(); \frac{1}{2} // wait until it is okay to read
  access database // read
 DoneRead(); \frac{1}{2} checkout -- wakeup a waiting writer
}
Database::StartRead() {
  lock->Acquire(); // acquire lock when accessing shared variables
  while( AW + WW > 0 ) { // while there are waiting or active writers
    WR++; // I am a waiting reader
    okToRead->Wait( lock ); // wait until it is okay to read
    WR--; // I am no longer a waiting reader
 }
  AR++; // it is now okay to read. I am an active reader
  lock->Release(); // release lock after accessing shared variables
}
Database::DoneRead() {
  lock->Acquire(); // acquire lock when accessing shared variables
  AR--; // I am no longer an active reader
 if( AR==0 && WW > 0 ) { \frac{1}{2} // if no one else is reading & someone wants to write
    okToWrite->Signal(lock); // signal that it's okay to write
  }
  lock->Release(); // release lock after accessing shared variables
}
```

```
Database::write() {
 StartWrite(); \frac{1}{2} // wait until it is okay to write
  access database // read
 DoneWrite(); \frac{1}{2} // checkout -- wakeup a waiting writer or readers
}
Database::StartWrite() {
  lock->Acquire(); // acquire lock when accessing shared variables
  while( AW + AR > 0 ) { // while there are active writers or readers
    WW++; // I am a waiting writer
    okToWrite->Wait( lock ); // wait until it is okay to write
    WW--; // I am no longer a waiting writer
 }
  AW++; // it is now okay to write. I am an active writer
  lock->Release(); // release lock after accessing shared variables
}
Database::DoneWrite() {
  lock->Acquire(); // acquire lock when accessing shared variables
  AW--; // I am no longer an active writer
 if( WW > 0 ) { // give priority to waiting writers
    okToWrite->Signal(lock); // signal that it's okay to write
 } else if ( WR > 0 ) { \prime // otherwise, if there are any waiting readers
   okToRead->Broadcast(lock);// signal that it's okay to read
 }
  lock->Release(); // release lock after accessing shared variables
}
```
## Semaphores

- Semaphores were first synchronization mechanism
	- › Don't use semaphores, use condition variables instead
- The semaphore is an integer variable that has two **atomic** operations:
	- › P() (the entry procedure) wait for semaphore to become positive and then decrement it by 1
	- $\rightarrow$  V() (the exit procedure) increment semaphore by 1, wake up a waiting P if any
	- › P and V are from the Dutch for *probieren* (to try) and *verhogen* (to increment) - named by Dijkstra

# Synchronization in NT

- NT has locks (known as mutexes)
	- › CreateMutex--returns a handle to a new mutex
	- › WaitForSingleObject--acquires the mutex
	- › ReleaseMutex--releases the mutex
- NT has **events** instead of condition variables
	- › CreateEvent--returns a handle to a new event
	- › WaitForSingleObject--waits for the event to happen
	- › SetEvent--signals the event, waking up one waiting thread

- Always do things the same way
	- › you can focus on the core problem because the standard approach becomes a habit
	- › makes it easier for other people to read (modify and debug) your code
	- › you might be able to cut corners occasionally and save a line or two of code
		- spend time convincing yourself it works
		- spend time convincing others that it works with your comments
		- NOT WORTH IT!

- Always use **monitors** (locks + condition variables) or **events**
	- › 99% monitor/event code is more clear than semaphore code because monitor code is "selfdocumenting"
	- › occasionally a semaphore might fit what you are doing perfectly
	- › what if the code needs to change, is it still a perfect fit?

- Always acquire the lock at the beginning of a procedure and release it before returning
	- › if there is a logical chunk of code that requires holding a lock, then it should probably be its own procedure
	- › we are sometimes lazy about creating new procedures when we should (don't be lazy)
	- › always do things the same way (rule #1)

- • Always use while instead of if when checking a synchronization condition
- $\bullet$  Many implementations allow for a thread to be waked up even though the condition is not true. Must wait again.

```
28-Nov-01 CSE 410 - Synchronization Part 2 24
Item * Stack::Pop() {
   lock->Acquire();
 while( nothing on stack ) {
    condition->wait( lock );
 }
  pop item from stack
   lock->Release();
  return item;}
                                 Item * Stack::Pop()
                                   lock->Acquire()
                                   if( nothing on stack ) {
                                     condition->wait( lock );
                                  }
                                   pop item from stack
                                   lock->Release();
                                    return item;}
```